# ESc 101: Fundamentals of Computing

#### Lecture 19

Feb 15, 2010

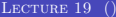

<span id="page-0-0"></span> $\leftarrow$   $\Box$   $\rightarrow$ 

### **OUTLINE**

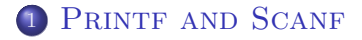

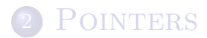

一番 LECTURE 19 () ESC 101 FEB 15, 2010 2 / 14

<span id="page-1-0"></span> $2990$ 

メロメ メ団 メメ 君 メメ 君 メ

### scanf

#### **•** scanf is a function that reads values from keyboard.

- The number and type of values to be read is specified by the first argument of scanf which is a constant string like in printf.
- Since parameters are passed in C by value, how are the values read
- For this, we need to understand pointers.

 $\leftarrow$   $\Box$   $\rightarrow$ 

- **•** scanf is a function that reads values from keyboard.
- The number and type of values to be read is specified by the first argument of scanf which is a constant string like in printf.
- Since parameters are passed in C by value, how are the values read
- For this, we need to understand pointers.

 $\leftarrow$   $\Box$   $\rightarrow$ 

- **•** scanf is a function that reads values from keyboard.
- The number and type of values to be read is specified by the first argument of scanf which is a constant string like in printf.
- Since parameters are passed in C by value, how are the values read and stored in parameter variables by scanf?
- For this, we need to understand pointers.

 $\leftarrow$   $\Box$   $\rightarrow$ 

- **•** scanf is a function that reads values from keyboard.
- The number and type of values to be read is specified by the first argument of scanf which is a constant string like in printf.
- Since parameters are passed in C by value, how are the values read and stored in parameter variables by scanf?
- For this, we need to understand pointers.

4 0 8

### **OUTLINE**

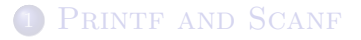

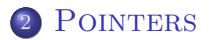

<span id="page-6-0"></span> $2990$ 

 $A \equiv \lambda \rightarrow \langle \langle \langle \langle \langle \rangle \rangle \rangle \rangle$  ,  $A \equiv \lambda \rightarrow \langle \langle \rangle \rangle$ 

# MEMORY ADDRESS

- A variable is a name for a memory location.
- Recall that this is done for ease of use, as representing a memory location by its address is tricky.
- However, every memory location does have an address:
	-

4日)

- A variable is a name for a memory location.
- Recall that this is done for ease of use, as representing a memory location by its address is tricky.
- However, every memory location does have an address:
	- $\blacktriangleright$  It is a number uniquely identifying the memory location.

In a function call, only the value stored in an argument is passed to the corresponding parameter of the function. Example:

```
void foo( int y )
{
    y = 20; /* function sets y to 20 */
}
main()
{
    int x;
    x = 10; /* x = 10 here */
    foo(x):
    printf("%d", x); /* x = 10 here too */
}
```
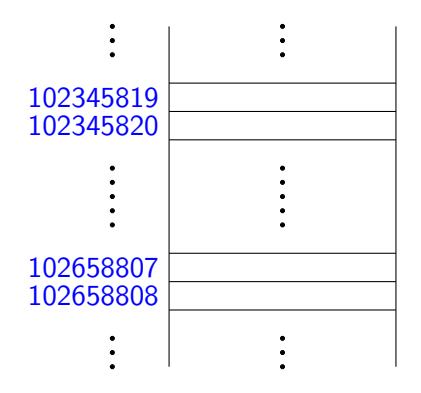

void foo( int y ) { y = 20; } main() { int x; x = 10; foo(x); printf("%d", x); }

PROGRAM

× ∍ ×

**K ロ ▶ K 伊 ▶** 

**MEMORY** 

 $\leftarrow \equiv +$ 

 $\equiv$ 

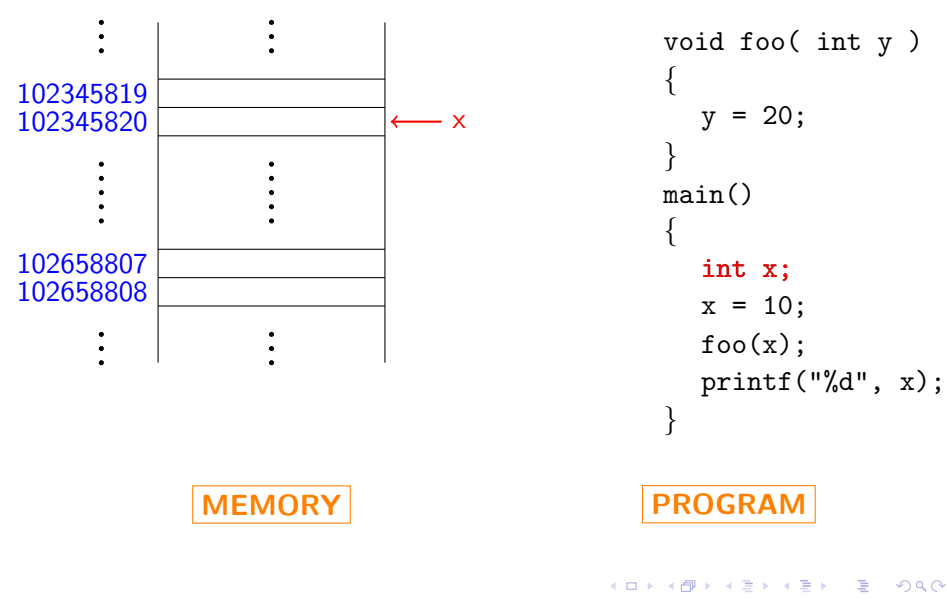

LECTURE 19 () ESC 101 FEB 15, 2010 7 / 14

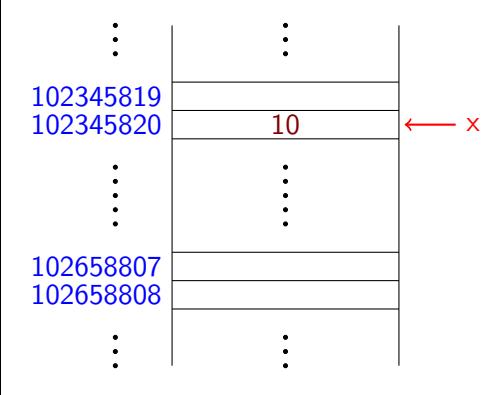

void foo( int y ) { y = 20; } main() { int x; x = 10; foo(x); printf("%d", x); }

PROGRAM

× ∍

**K ロ ▶ K 伊 ▶** 

**MEMORY** 

LECTURE 19 () ESC 101 FEB 15, 2010 7 / 14

 $\leftarrow \equiv +$ 

 $\equiv$ 

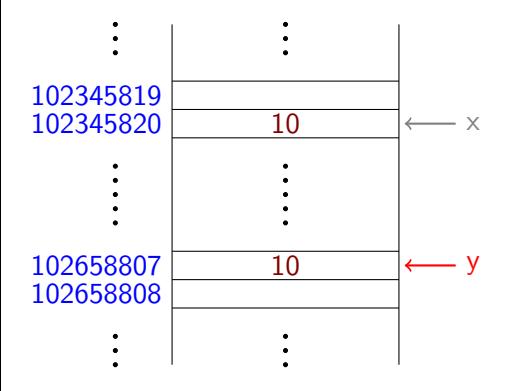

**MEMORY** 

void foo( int y ) { y = 20; } main() { int x; x = 10; foo(x); printf("%d", x); }

PROGRAM

4 0 F ∢ ⊕  $\mathbf{p}$ 

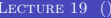

 $\begin{tabular}{lllllllll} \textbf{ESc 101} & & & \textbf{FEB 15, 2010} & & 7 \ / \ 14 \\ \end{tabular}$  $\begin{tabular}{lllllllll} \textbf{ESc 101} & & & \textbf{FEB 15, 2010} & & 7 \ / \ 14 \\ \end{tabular}$  $\begin{tabular}{lllllllll} \textbf{ESc 101} & & & \textbf{FEB 15, 2010} & & 7 \ / \ 14 \\ \end{tabular}$ 

 $\Rightarrow$ G

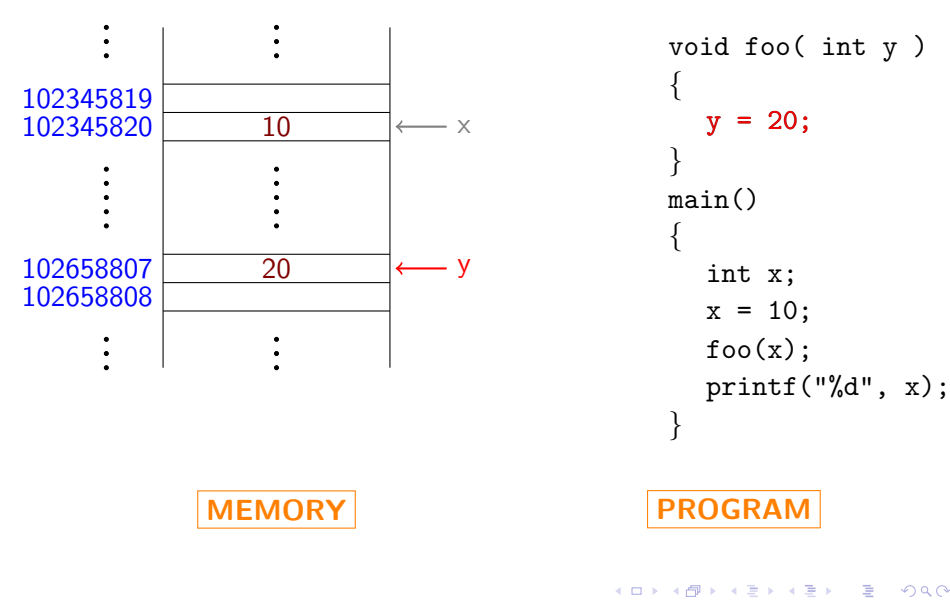

LECTURE 19 () ESC 101 FEB 15, 2010 7 / 14

G

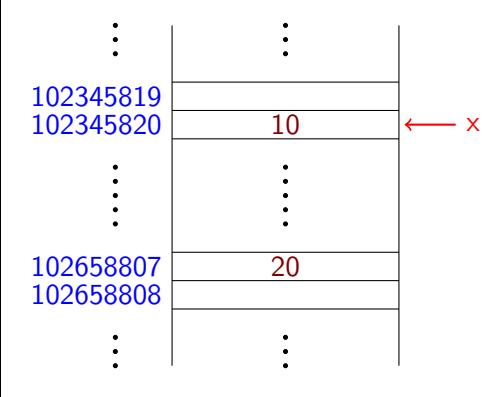

void foo( int y ) { y = 20; } main() { int x; x = 10; foo(x); printf("%d", x); }

PROGRAM

 $\leftarrow$   $\Box$ 

- 4 n™  $\sim$ 

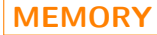

 $\Rightarrow$ 

 $\equiv$ 

- Suppose that instead of value of x, we pass the address of x to the function foo.
- $\bullet$  Then the address of variable x of main will be available inside foo –
- Suppose also that we can say the following inside foo:
	-
- Then the value of x will change!

- Suppose that instead of value of x, we pass the address of x to the function foo.
- $\bullet$  Then the address of variable x of main will be available inside foo as the value of variable y.
- Suppose also that we can say the following inside foo:
	-
- Then the value of x will change!

- Suppose that instead of value of x, we pass the address of x to the function foo.
- $\bullet$  Then the address of variable x of main will be available inside foo as the value of variable y.
- Suppose also that we can say the following inside foo:
	- $\triangleright$  store 20 in the memory location whose address is stored in variable y

• Then the value of x will change!

- Suppose that instead of value of x, we pass the address of x to the function foo.
- $\bullet$  Then the address of variable x of main will be available inside foo as the value of variable y.
- Suppose also that we can say the following inside foo:
	- $\triangleright$  store 20 in the memory location whose address is stored in variable y
- Then the value of x will change!

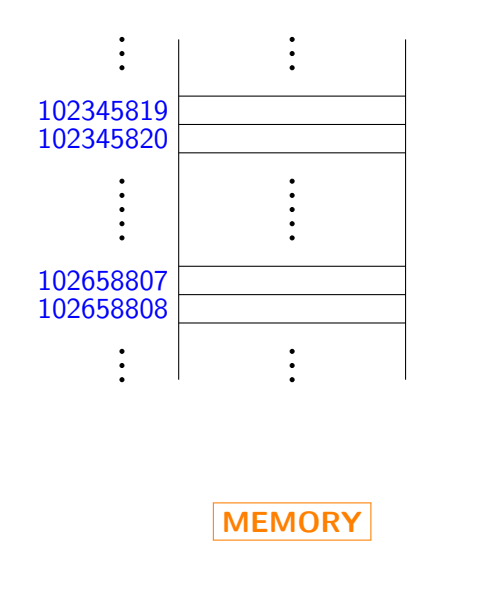

```
void foo( <address> y )
{
  \alphaddress in y = 20;
}
main()
{
  int x;
  x = 10;foo(<address of x>);
  print('"\,d", x);}
```

```
PROGRAM
```
( □ ) ( <sub>①</sub>

LECTURE 19 () ESC 101 ESC 101 FEB 15, 2010 9 / 14

 $2Q$ 

 $\rightarrow$   $\equiv$   $\rightarrow$ 

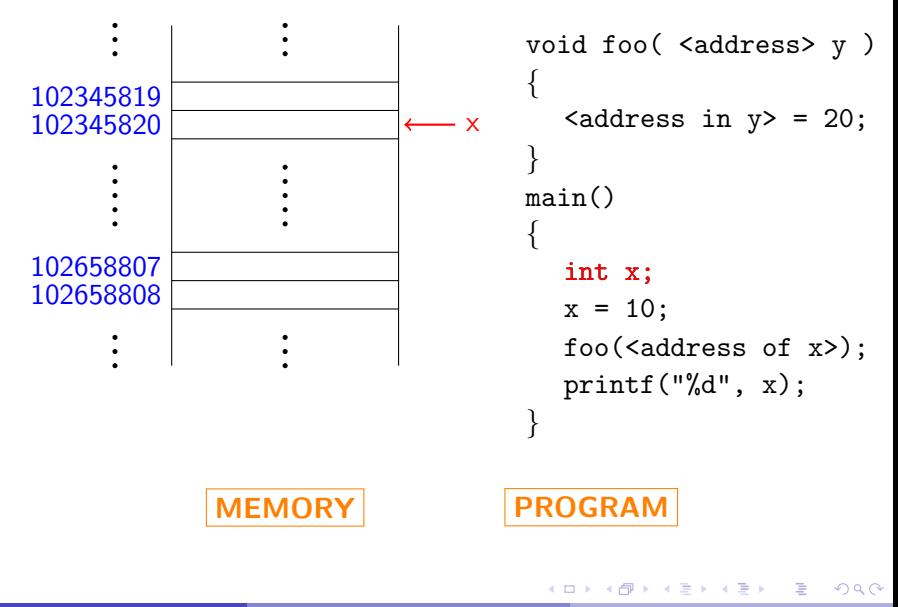

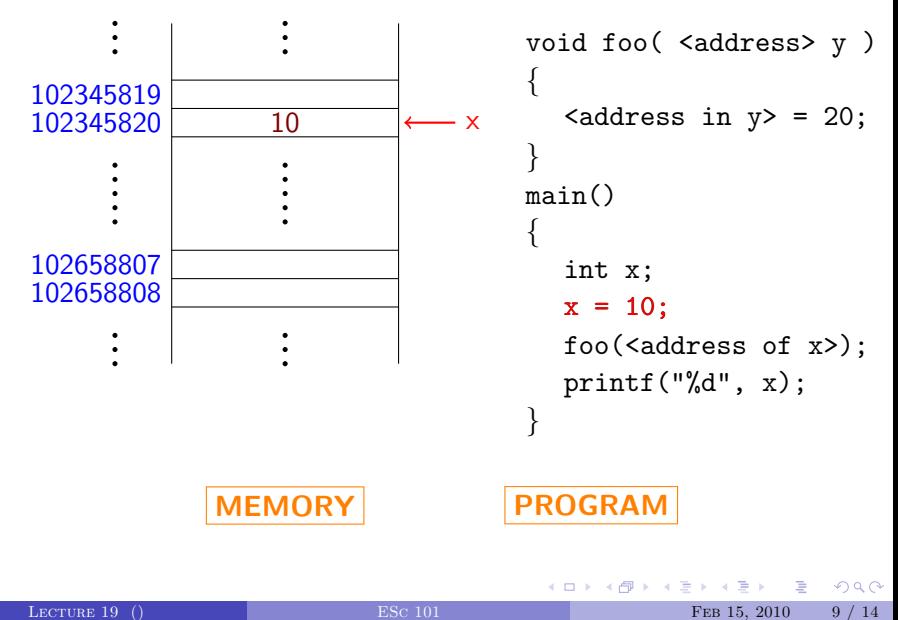

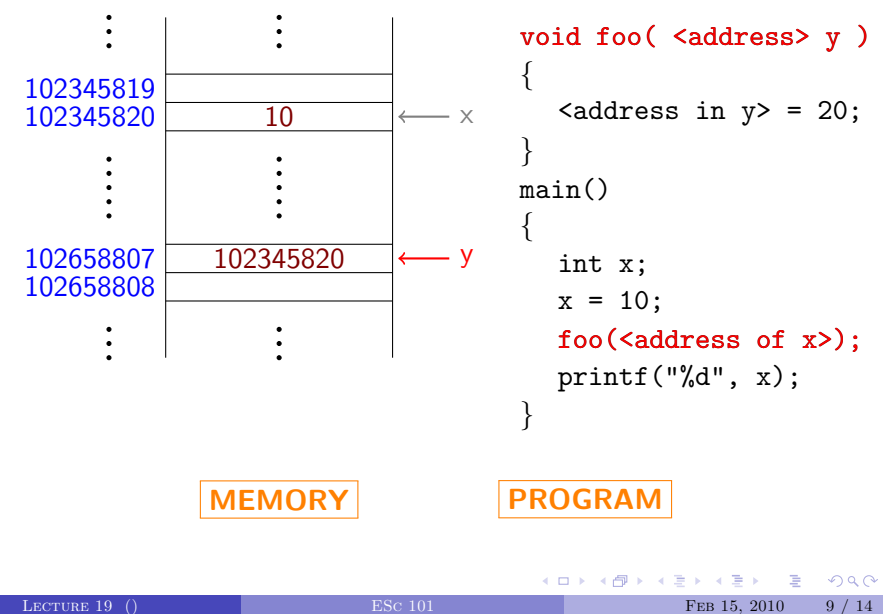

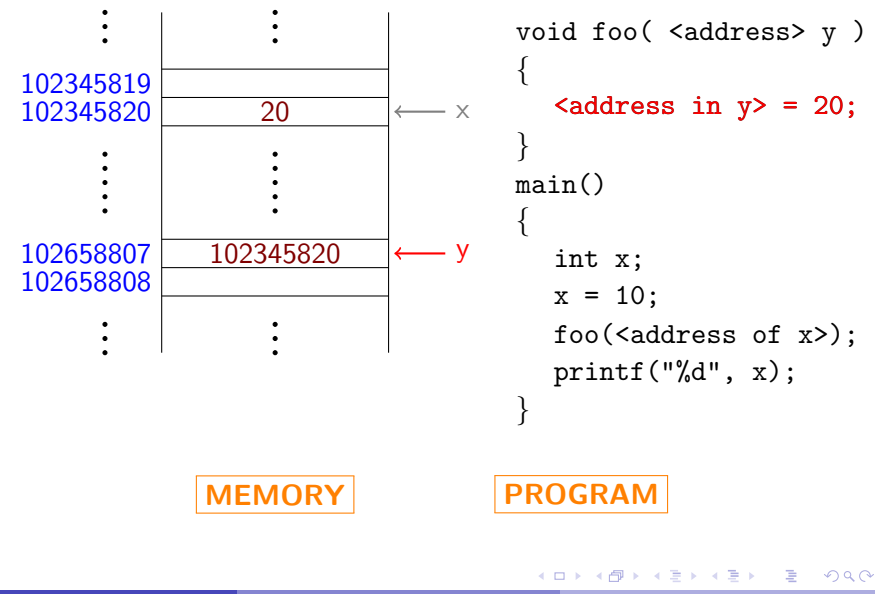

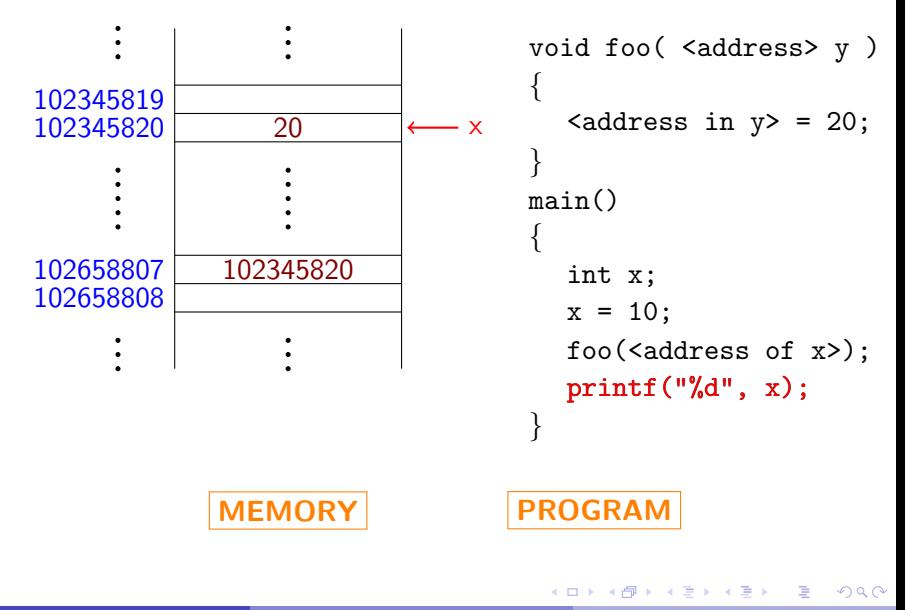

#### C allows this!

<address of x>: &x <address in y>: \*y TYPE <address>: Simply the type of \*y!

 $\leftarrow$   $\Box$   $\rightarrow$ 

Э×  $\rightarrow$   $\equiv$  重

C allows this!

<address of x>: &x

 $\blacktriangleleft$  address in y>: \*y TYPE <address>: Simply the type of  $*y!$ 

 $\leftarrow$   $\Box$   $\rightarrow$ 

重

 $2Q$ 

 $\rightarrow$   $\equiv$   $\rightarrow$ 

C allows this!

<address of x>: &x <address in y>: \*y TYPE <address>: Simply the type of \*y!

 $\leftarrow$   $\Box$   $\rightarrow$ 

重

 $2Q$ 

 $\leftarrow \equiv +$ 

C allows this!

<address of x>: &x <address in y>: \*y TYPE <address>: Simply the type of \*y!

 $\leftarrow$   $\Box$   $\rightarrow$ 

目

目

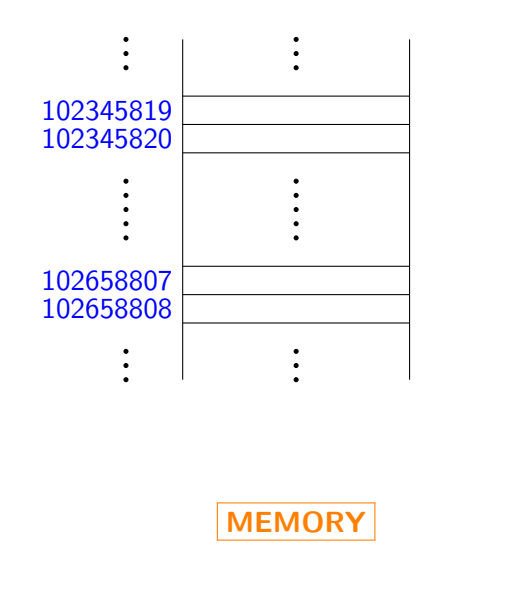

```
void foo(int *y )
{
  *y = 20;}
main()
{
  int x;
  x = 10;foo(kx);print('"\,d", x);}
```
PROGRAM

( □ ) ( <sub>□</sub> )

LECTURE 19 () ESC 101 ESC 101 FEB 15, 2010 11 / 14

G.

 $2Q$ 

 $\rightarrow$   $\equiv$   $\rightarrow$ 

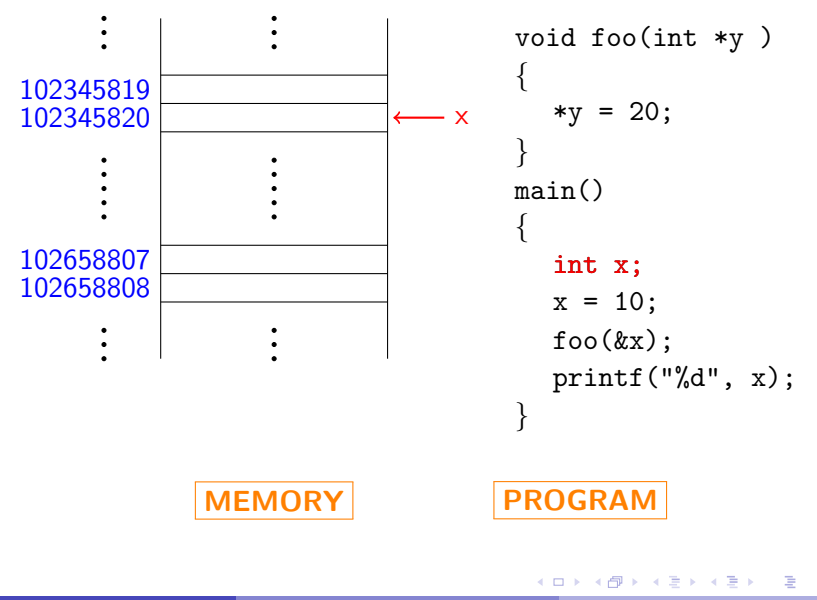

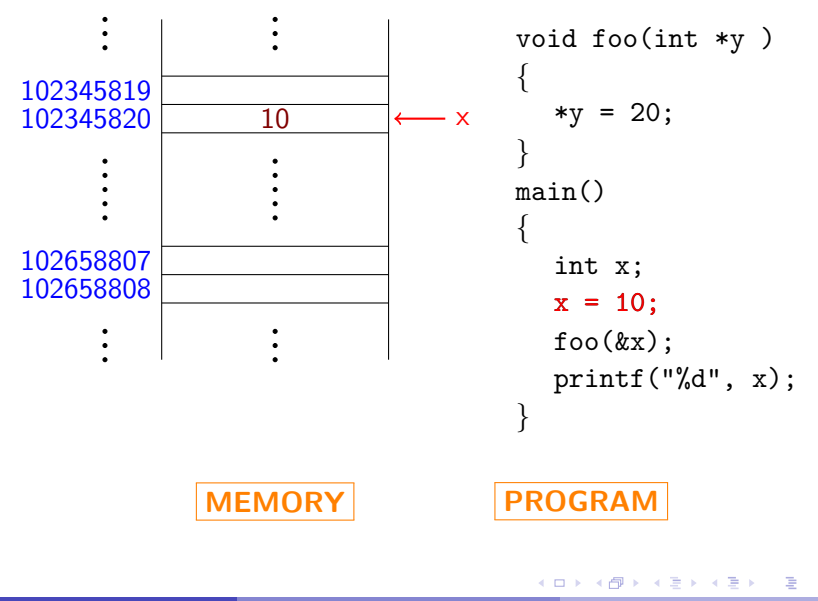

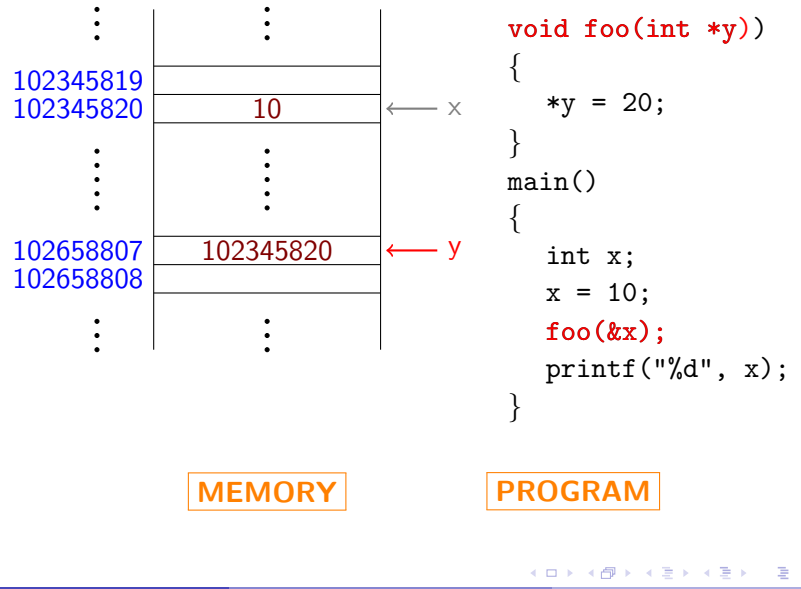

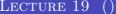

ESC 101 FEB 15, 2010 11 / 14

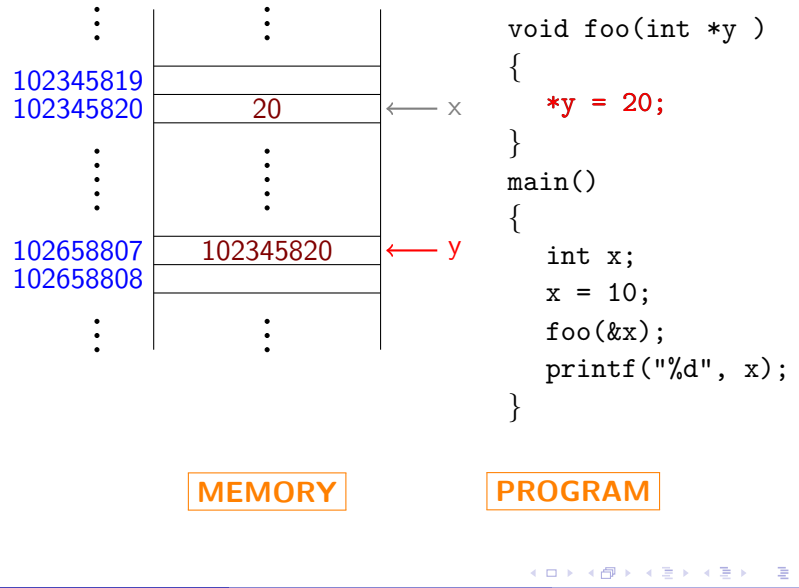

LECTURE 19 () ESC 101 ESC 101 FEB 15, 2010 11 / 14

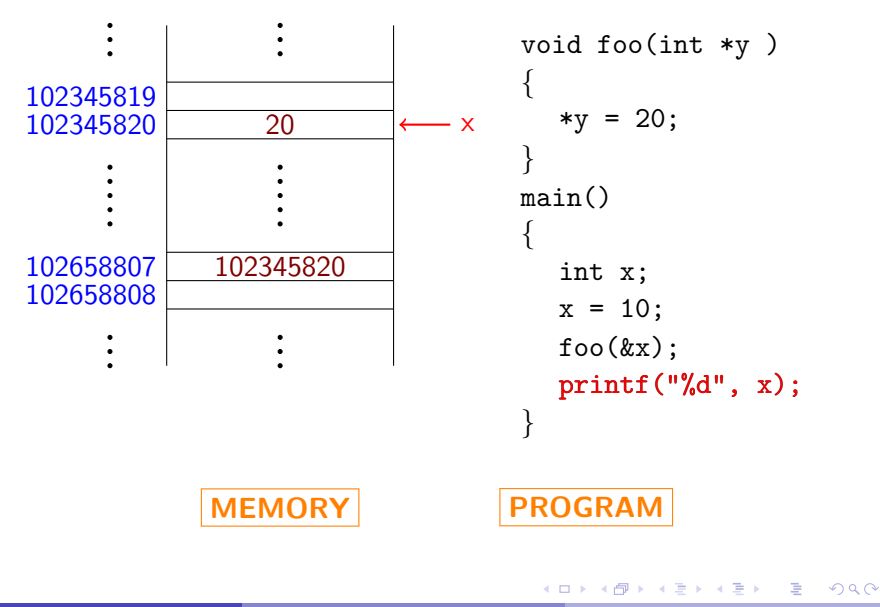

#### Variable y stores a number.

- However, a special meaning is attached to this number: this number is the address of a memory location that stores an int.
- The type of y is denoted by  $(int *).$
- Variable y is also called a pointer:
	-
	-
- &x is also a pointer to x and equals y.

- Variable y stores a number.
- However, a special meaning is attached to this number: this number is the address of a memory location that stores an int.
- The type of y is denoted by  $(int *).$
- Variable y is also called a pointer:
	-
	-
- &x is also a pointer to x and equals y.

- Variable y stores a number.
- However, a special meaning is attached to this number: this number is the address of a memory location that stores an int.
- The type of y is denoted by (int \*).
- Variable y is also called a pointer:
	-
	-
- &x is also a pointer to x and equals y.

- Variable y stores a number.
- However, a special meaning is attached to this number: this number is the address of a memory location that stores an int.
- The type of y is denoted by  $(int *).$
- Variable y is also called a pointer:
	- It points to the location of variable x of main.
	- $\triangleright$  \*y represents the variable x of main!
- &x is also a pointer to x and equals y.

- Variable y stores a number.
- However, a special meaning is attached to this number: this number is the address of a memory location that stores an int.
- The type of y is denoted by  $(int *).$
- Variable y is also called a pointer:
	- It points to the location of variable x of main.
	- $\triangleright$  \*y represents the variable x of main!
- &x is also a pointer to x and equals y.

- Variable y stores a number.
- However, a special meaning is attached to this number: this number is the address of a memory location that stores an int.
- The type of y is denoted by  $(int *).$
- Variable y is also called a pointer:
	- It points to the location of variable x of main.
	- $\rightarrow$  \*y represents the variable x of main!

&x is also a pointer to x and equals y.

- Variable y stores a number.
- However, a special meaning is attached to this number: this number is the address of a memory location that stores an int.
- The type of y is denoted by  $(int *).$
- Variable y is also called a pointer:
	- It points to the location of variable x of main.
	- $\triangleright$  \*y represents the variable x of main!
- &x is also a pointer to x and equals y.

- **•** Declaration int z[3] reserves 3 memory locations (each of 4 bytes).
- These are named z[0] to z[2].
- In addition to this, another memory location is reserved!
- The name of this location is z.
- It stores the pointer to  $z[0]$ .
- This is why passing name of array as parameter allows us to change its content inside a function.

- **•** Declaration int z[3] reserves 3 memory locations (each of 4 bytes).
- These are named z[0] to z[2].
- In addition to this, another memory location is reserved!
- The name of this location is z.
- It stores the pointer to  $z[0]$ .
- This is why passing name of array as parameter allows us to change its content inside a function.

- **•** Declaration int z[3] reserves 3 memory locations (each of 4 bytes).
- These are named z[0] to z[2].
- In addition to this, another memory location is reserved!
- The name of this location is z.
- It stores the pointer to  $z[0]$ .
- This is why passing name of array as parameter allows us to change its content inside a function.

- **•** Declaration int z[3] reserves 3 memory locations (each of 4 bytes).
- These are named z[0] to z[2].
- In addition to this, another memory location is reserved!
- The name of this location is z.
- It stores the pointer to  $z[0]$ .
- This is why passing name of array as parameter allows us to change its content inside a function.

- **•** Declaration int z[3] reserves 3 memory locations (each of 4 bytes).
- These are named z[0] to z[2].
- In addition to this, another memory location is reserved!
- The name of this location is z.
- It stores the pointer to  $z[0]$ .
- This is why passing name of array as parameter allows us to change its content inside a function.

- **•** Declaration int z[3] reserves 3 memory locations (each of 4 bytes).
- These are named z[0] to z[2].
- In addition to this, another memory location is reserved!
- The name of this location is z.
- It stores the pointer to  $z[0]$ .
- This is why passing name of array as parameter allows us to change its content inside a function.

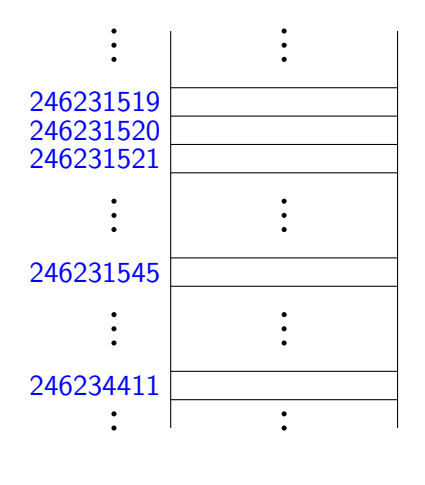

**MEMORY** 

void foo( int  $y[]$  ) { for  $(int i=0; i<3; i++)$  $y[i] = y[i] + i;$ }  $main() \{$ int z[3]; for  $(int i=0; i<3; i++)$  $z[i] = 0;$  $foo(z);$ /\* do something \*/ }

PROGRAM

**∢ ロ ▶ ∢ 伊 ▶** 

- 그러 LECTURE 19 () ESC 101 ESC 101 FEB 15, 2010 14 / 14

 $2Q$ 

 $\rightarrow$   $\Rightarrow$   $\rightarrow$ 

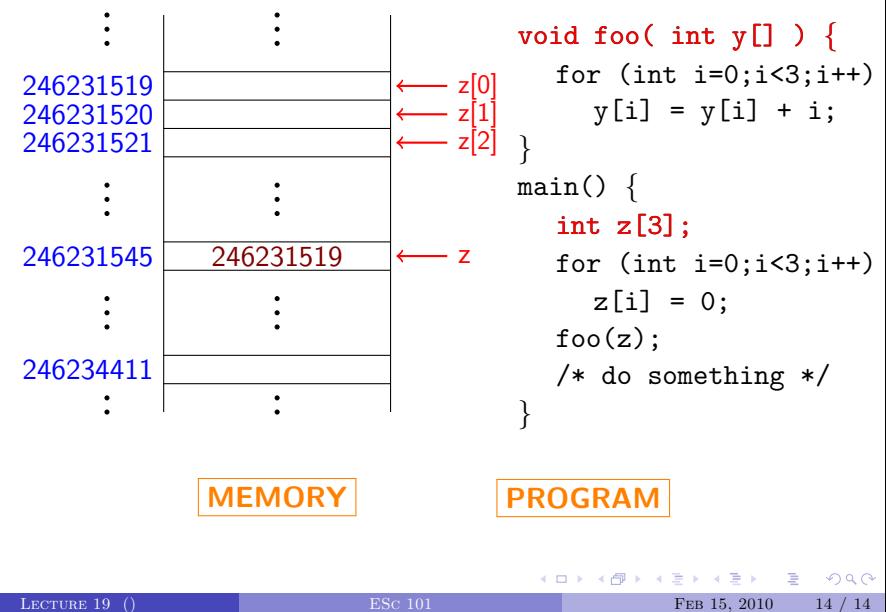

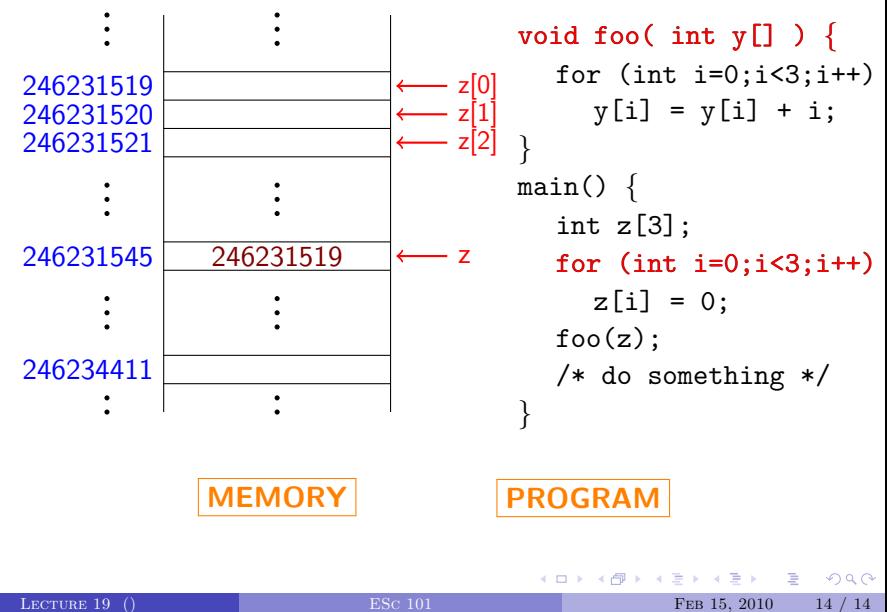

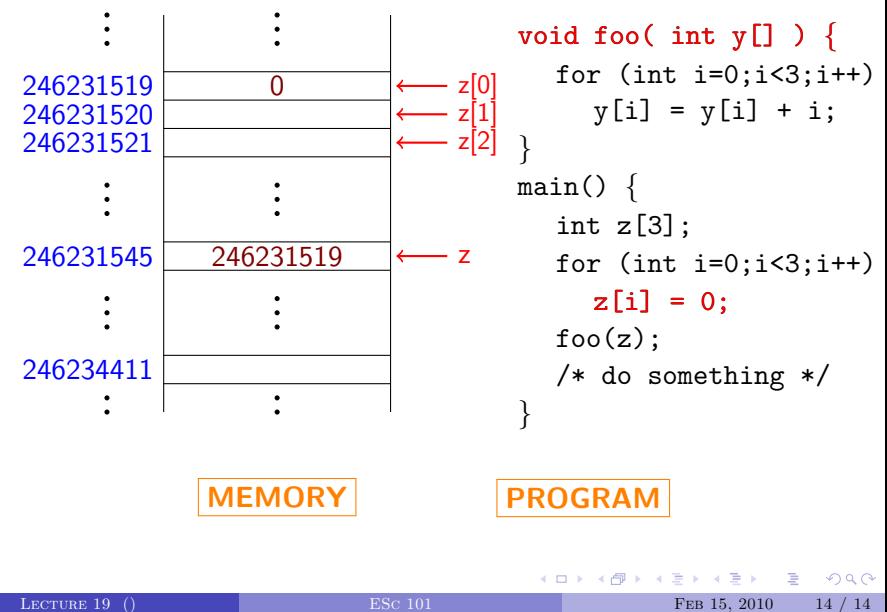

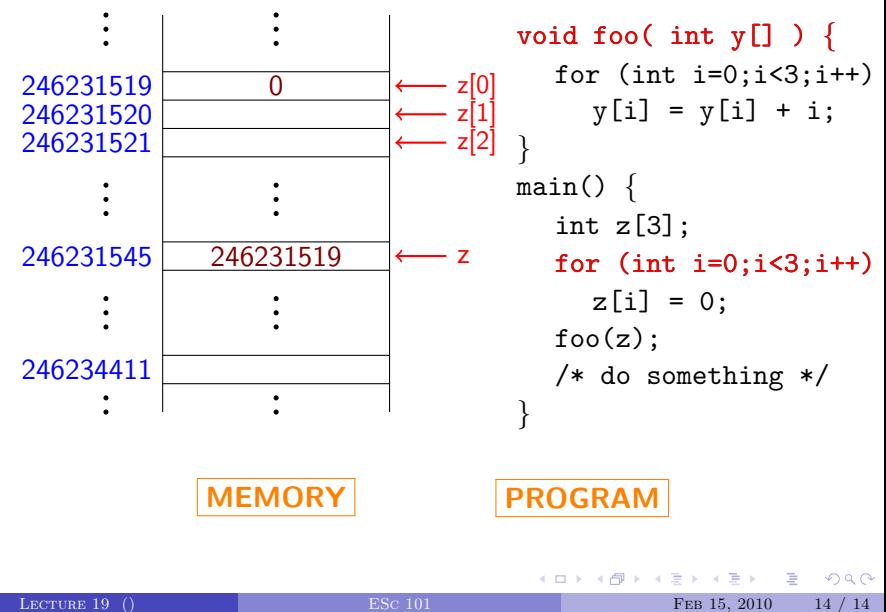

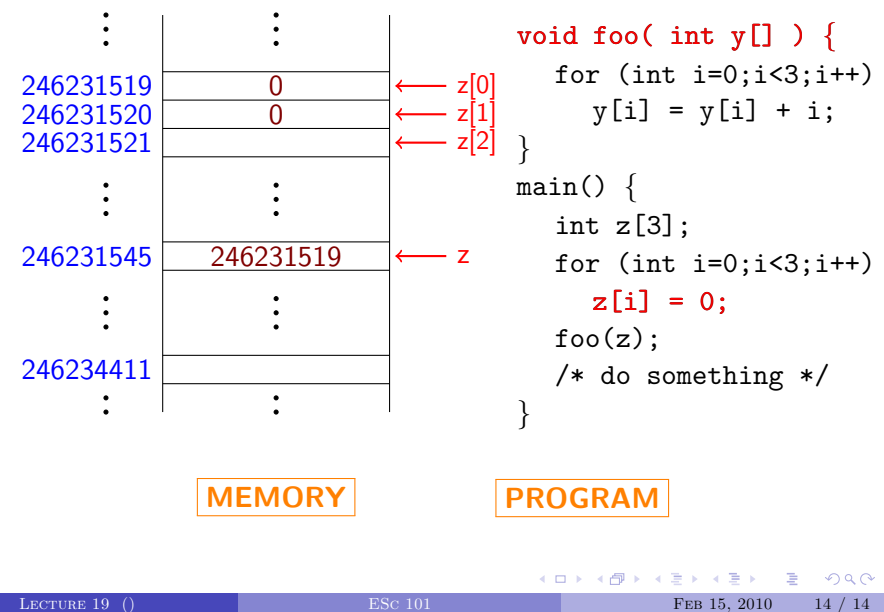

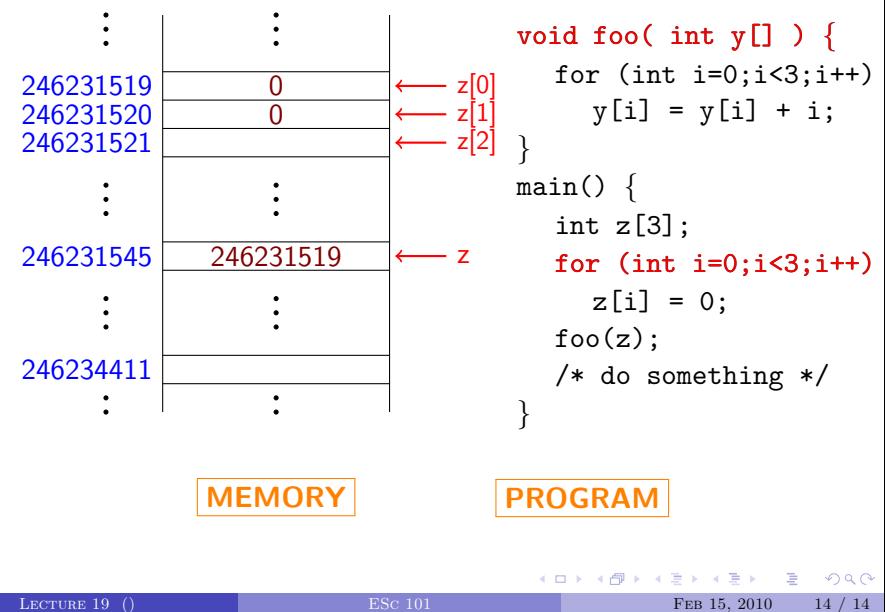

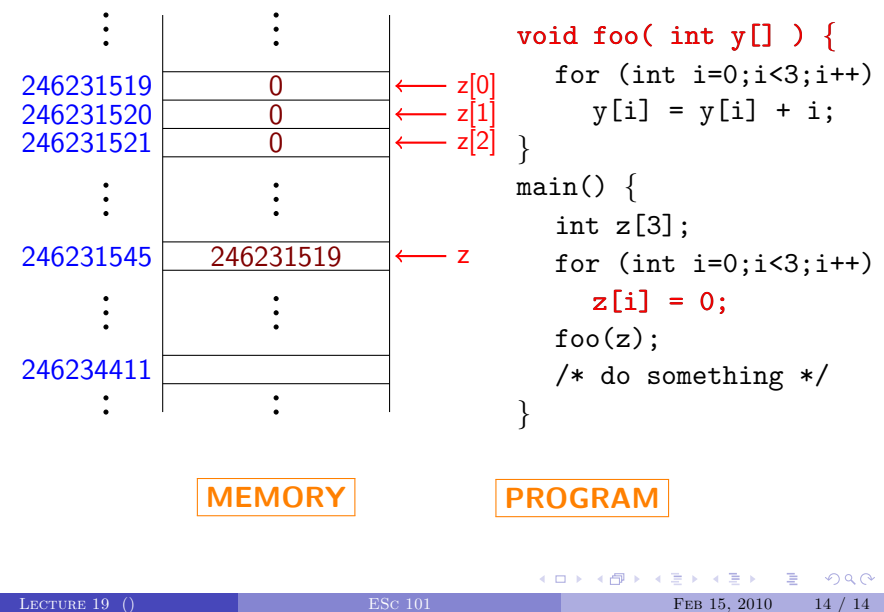

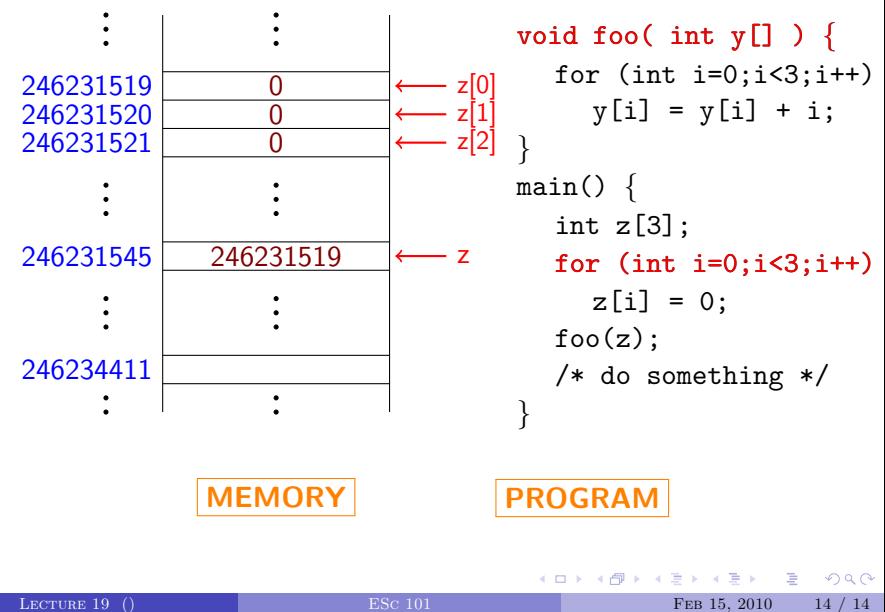

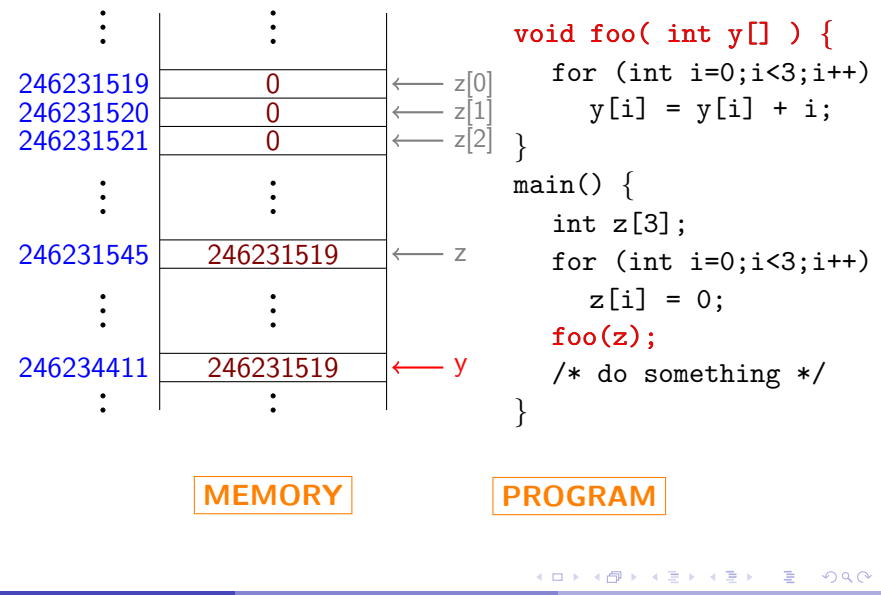

LECTURE 19 () ESC 101 ESC 101 FEB 15, 2010 14 / 14

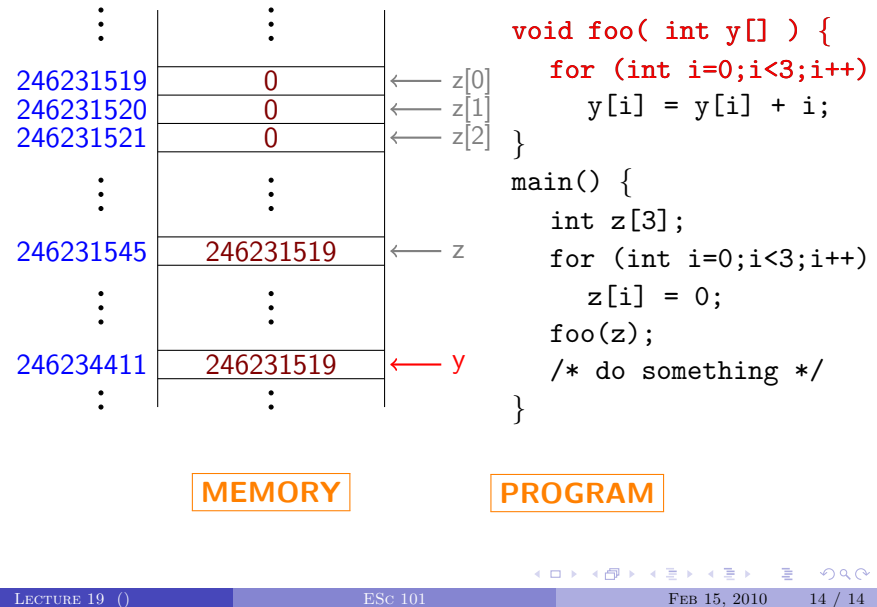

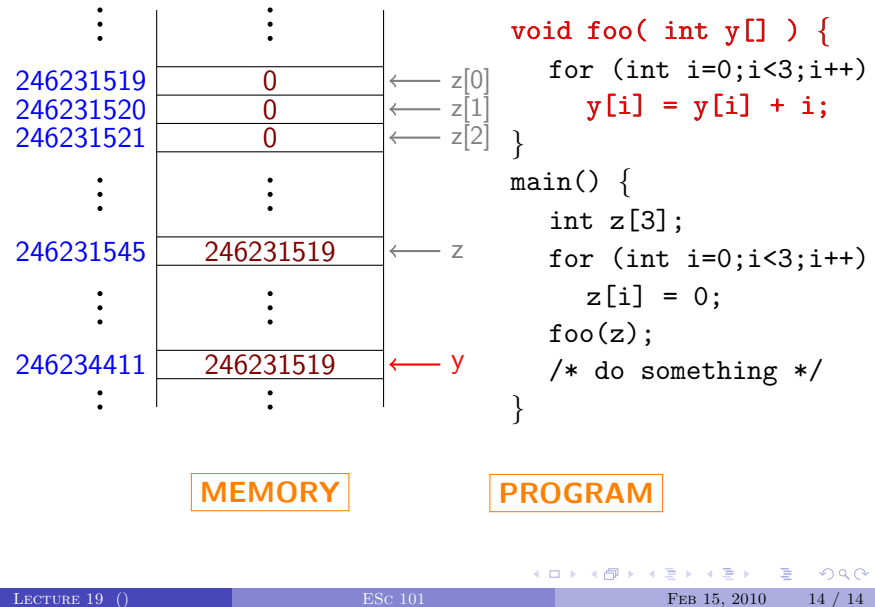

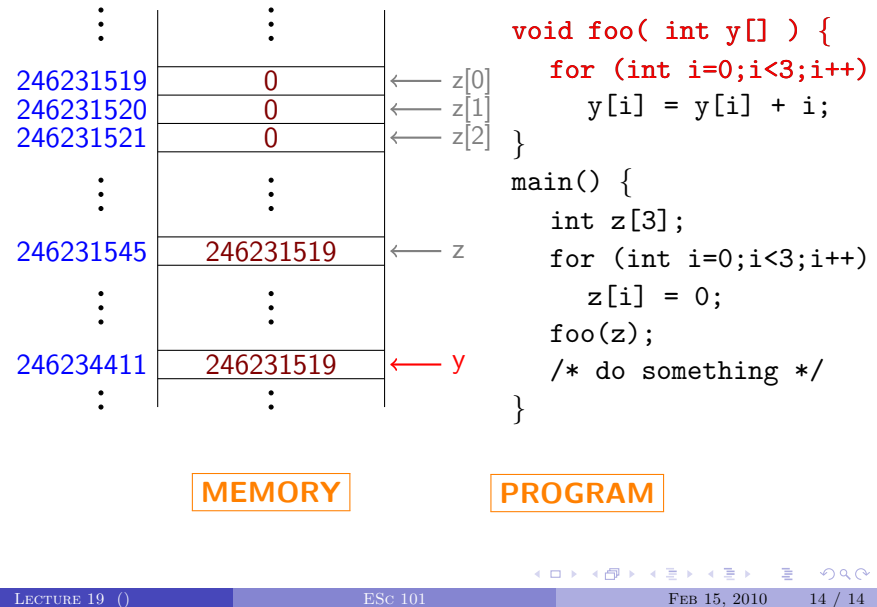

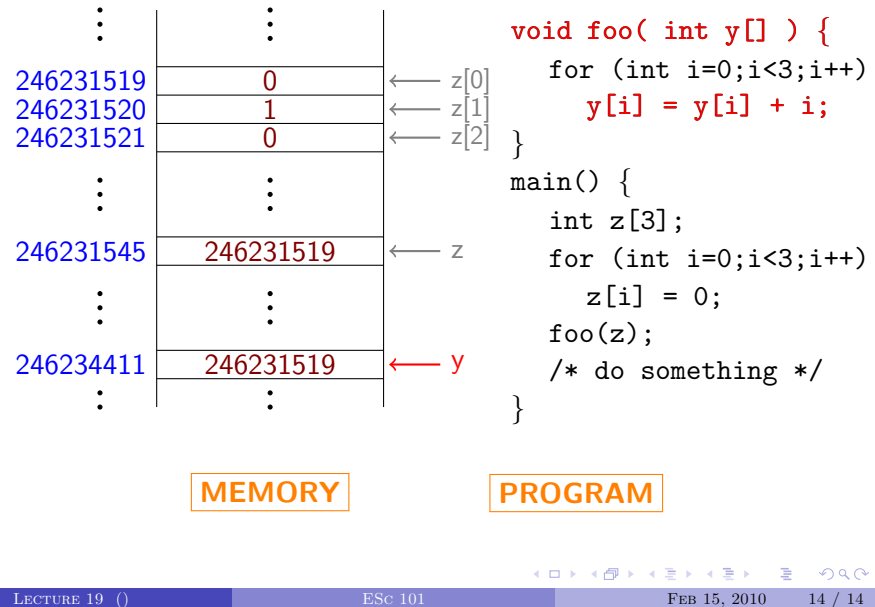

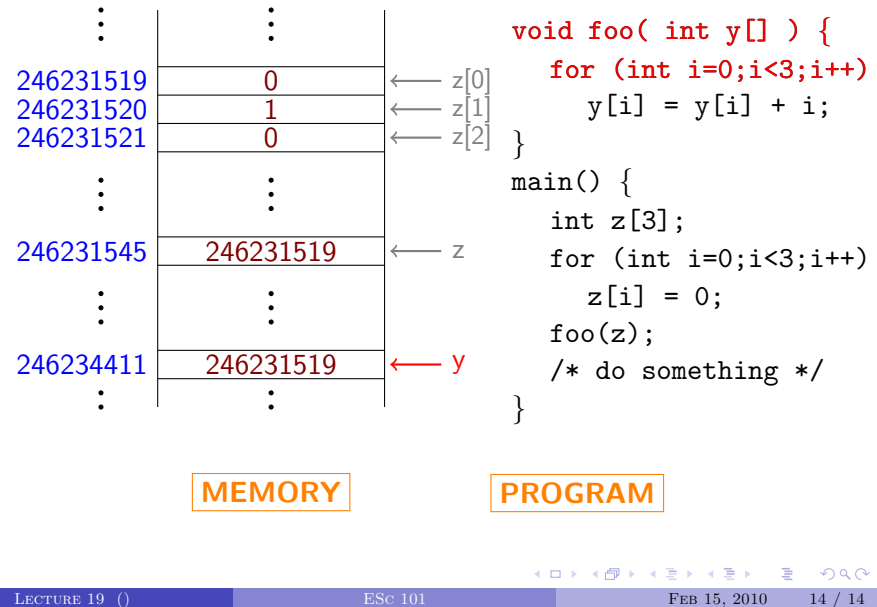

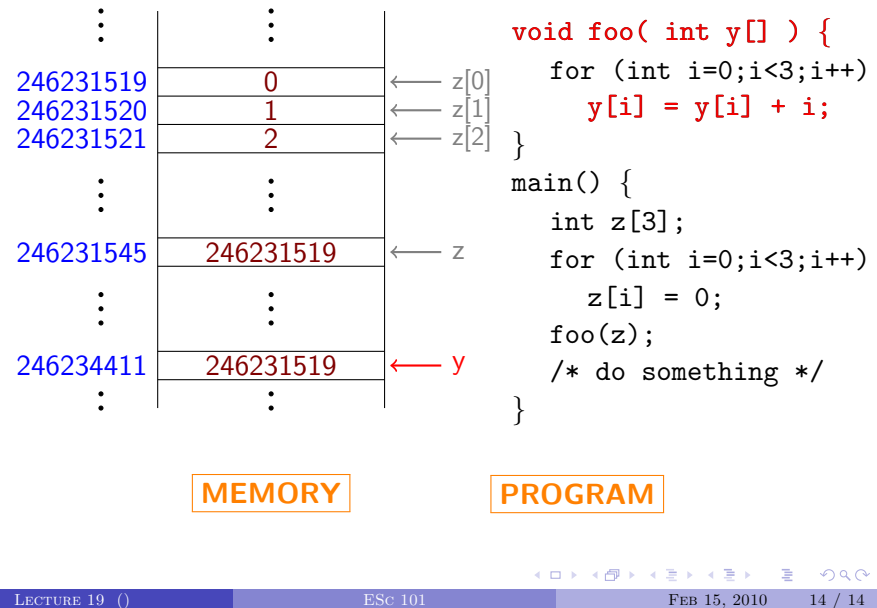

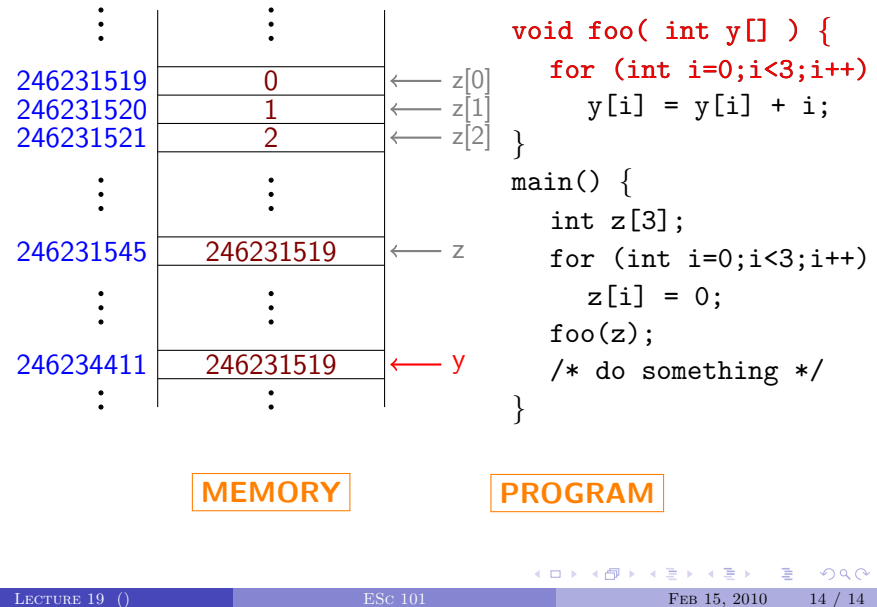

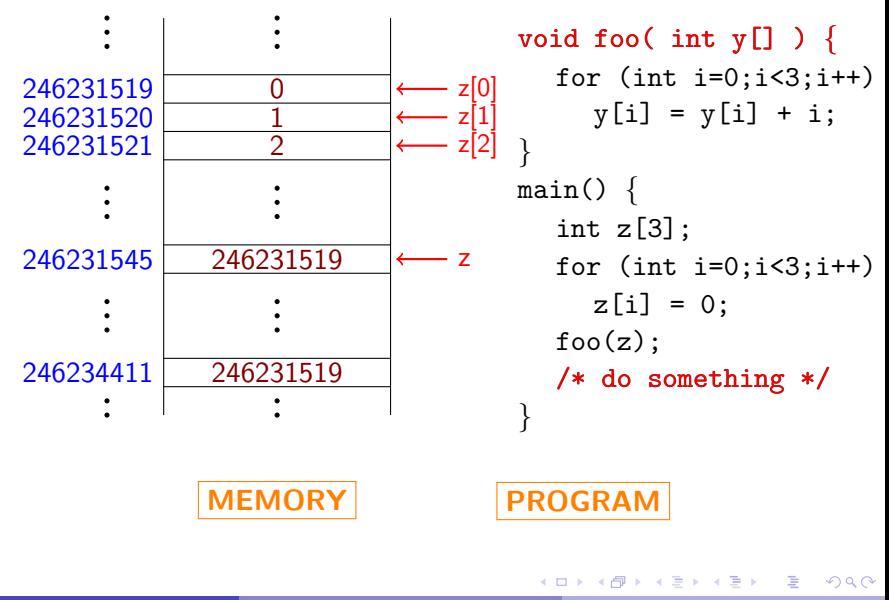

<span id="page-66-0"></span>LECTURE 19 () ESC 101 ESC 101 FEB 15, 2010 14 / 14